## **Расписание занятий внеурочной деятельности 9А класса на 15.05.2020 г**

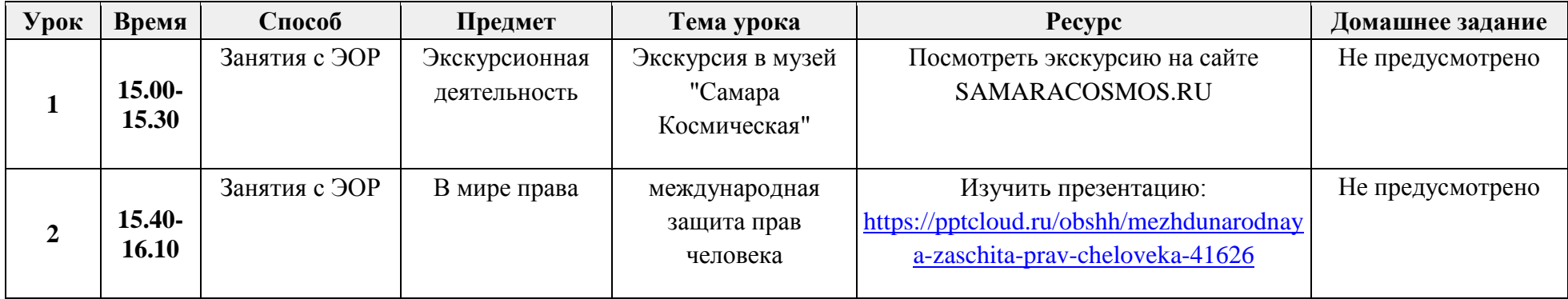

## **Расписание занятий внеурочной деятельности 9Б класса на 15.05.2020 г**

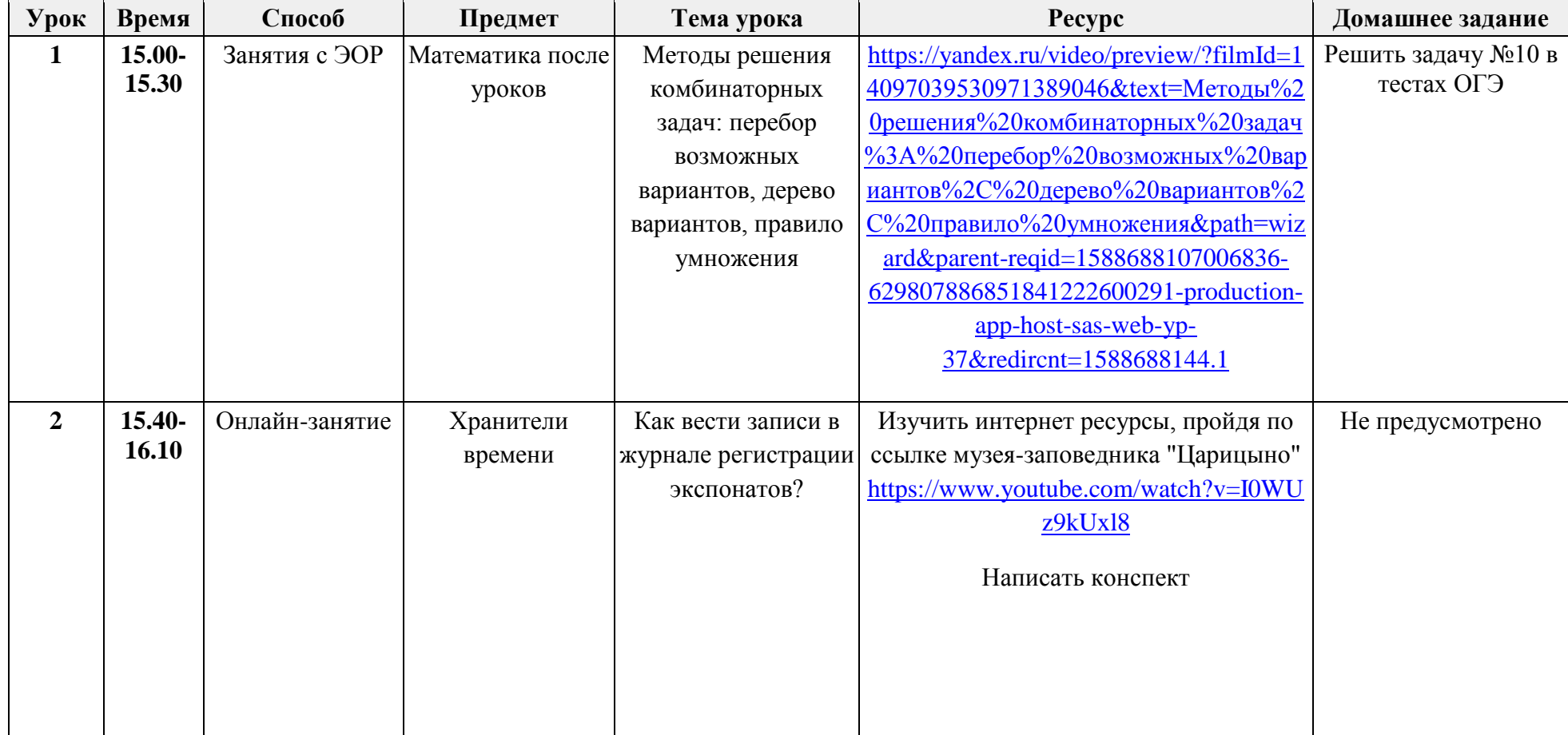